# **Release Note**

Release Date : July. 2023

Product Ver. : midas Gen 2023 (v2.1)

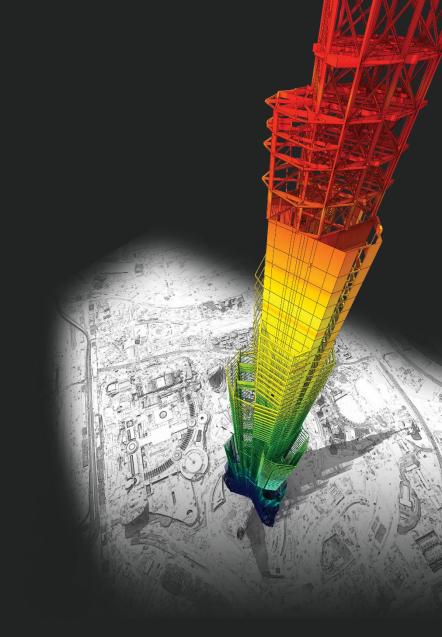

# **DESIGN OF General Structures**

Integrated Design System for Building and General Structures

# Enhancements

# • midas Gen

| 1) User Type Seismic Load                          | 4 |
|----------------------------------------------------|---|
| 2) User Type Wind Load                             | 5 |
| 3) Import Pushover Hinge Properties                | 6 |
| *) Appendix Guide to Input Licer Type Seismic Load |   |

\*) Appendix Guide to Export Pushover Hinge for Inelastic Hinge Properties

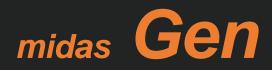

# 1. User Type Seismic Load

### Added New Function Static Seismic Load: "User Type"

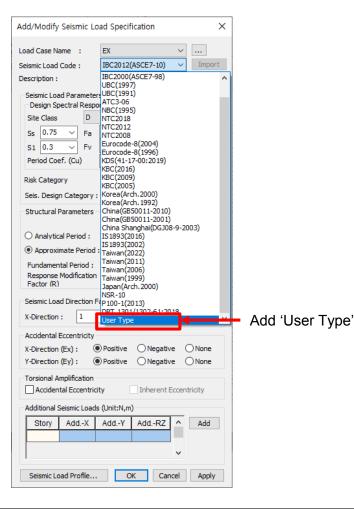

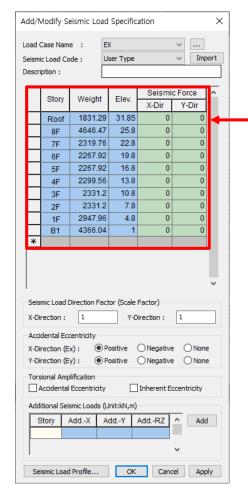

#### [User Type]

 We can generate these datas automatically (Story Name/Elev./Loaded H/ Loaded B)

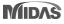

# 2. User Type Wind Load

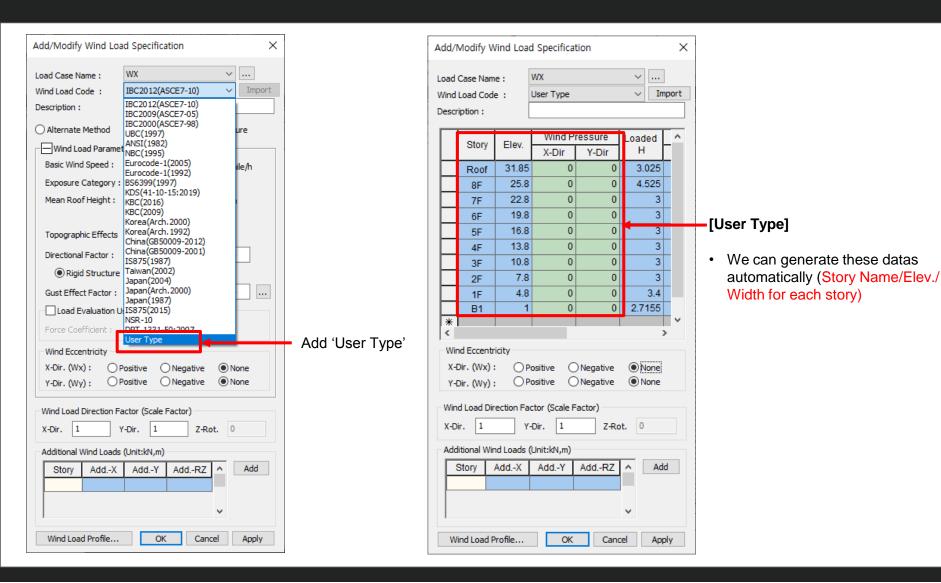

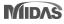

MIDAS

# **3. Import Pushover Hinge Properties**

### *Properties > Inelastic Properties > Inelastic Hinge > Import Pushover Hinge Properties*

| vsis Control Data<br>igenvalue Analysis [ Type=Eigenvectors-Subspac<br>tures<br>tories : 6<br>odes : 130<br>lements : 265<br>vrites<br>laterial : 2<br>ection : 5<br>stic Properties<br>elastic Properties Control Data<br>elastic Hinge Properties : 1 | Auto-Calculation     User Input     Unloading Stiffness Type     Select Hyst. Model     Energy Dissipation Fact      Properties     Type | General Type     Perfect Plastic Type     Origin-Oriented tors & Unloading Stiffness Factor | Yes     No     Figure     Total Strength Loss     Figure | • Symmetric<br>Asymmetric<br>at Point E, -E | No V            |
|----------------------------------------------------------------------------------------------------|----------------------------------------------------------------------------------------------------|---------------------------------------------------------------------------------------------|----------------------------------------------------------|---------------------------------------------|-----------------|
| tures<br>tories : 6<br>odes : 130<br>lements : 265<br>ortifes<br>laterial : 2<br>ection : 5<br>stic Properties<br>elastic Properties<br>control Data<br>elastic Hinge Properties : 1                                                                    | Unloading Stiffness Type<br>Select Hyst. Model<br>Energy Dissipation Fact<br>Properties                                                  | Origin-Oriented                                                                             | Total Strength Loss                                      |                                             | No V            |
| tories : 6<br>odes : 130<br>lements : 265<br>raterial : 2<br>ection : 5<br>stic Properties<br>elastic Properties Control Data<br>elastic Properties Control Data<br>elastic Hinge Properties : 1                                                        | Select Hyst. Model     Energy Dissipation Fact  Properties                                                                               |                                                                                             |                                                          | at Point E, -E                              | No 🗸            |
| lements : 265<br>erties<br>laterial : 2<br>ection : 5<br>stic Properties<br>elastic Properties Control Data<br>elastic Properties Control Data<br>elastic Hinge Properties : 1                                                                          | Energy Dissipation Fact Properties                                                                                                    |                                                                                             |                                                          | at Point E, -E                              | No 🗸            |
| erties<br>laterial : 2<br>ection : 5<br>stic Properties<br>elastic Properties Control Data<br>elastic Properties Control Data<br>elastic Hinge Properties : 1                                                                                           | Properties                                                                                                    | tors & Unloading Stiffness Factor                                                           | Figure                                                   |                                             |                 |
| ection : 5<br>stic Properties<br>elastic Properties Control Data<br><del>dect inclusite Hinge Result Output(Element) : 8</del><br>elastic Hinge Properties : 1                                                                                          |                                                                                                    |                                                                                             |                                                          |                                             |                 |
| stic Properties<br>elastic Properties Control Data<br><del>elect Inclustic Hinge Result Output(Element) + 8</del><br>elastic Hinge Properties + 1                                                                                                    |                                                                                                    |                                                                                             |                                                          |                                             |                 |
| elect Inclusite Hinge Result Output(Element) + 8<br>elastic Hinge Properties : 1                                                                                                    | Туре                                                                                                    |                                                                                             |                                                          |                                             |                 |
| elastic Hinge Properties : 1                                                                                                    |                                                                                                    |                                                                                             | Primary Curve                                            |                                             |                 |
|                                                                                                    | Symmetric As                                                                                                    | ymmetric                                                                                    | 1.10                                                     |                                             |                 |
| dsf_A19 [ Type=Lumped ; Interaction=None ; Dir                                                                                                    |                                                                                                    |                                                                                             | 0.83                                                     |                                             |                 |
| ssign Inelastic Hinge Properties : 1<br>/ B19_dsf_A19                                                                                                    | User Defined                                                                                                    |                                                                                             | 0.55                                                     |                                             |                 |
| daries                                                                                                    | M/MY                                                                                                    | D/DY                                                                                        | 0.29                                                     |                                             |                 |
| upports : 20<br>ses                                                                                                    | -E -0.2                                                                                                    | -E -25,756062200085                                                                         | 0.00                                                     |                                             | >               |
| pads to Masses : 1                                                                                                    | -E -0.2<br>-D -0.2                                                                                                    | -D -15.146321257194                                                                         | - 0.55                                                   |                                             |                 |
| : Loads                                                                                                    | -C -C -0.2                                                                                                    | -C -15.146321257194                                                                         | - 0.83                                                   |                                             |                 |
| tatic Load Case 1 [DL ; ]<br>tatic Load Case 2 [LL ; ]                                                                                                    | -C -1.1<br>-B -1                                                                                                    | -B -1                                                                                       | - 1.10                                                   |                                             |                 |
| History Analysis                                                                                                    | A 0                                                                                                    | A 0                                                                                         | -25.76 -19.32 -12.88 - 6.44                              | 0.00 8.44 12.99                             | 19.32 25.76     |
| ime History Global Control                                                                                                    | ► B 1                                                                                                    | B 1                                                                                         | Acceptance Criteria                                      |                                             |                 |
| ime Forcing Functions : 1                                                                                                    | C 1.1                                                                                                    | C 15.146321257194                                                                           | (Current Deform./Yield Deform                            | ı.)                                         |                 |
| round Acceleration : 1                                                                                                    | D 0.2                                                                                                    | D 15.146321257194                                                                           |                                                          |                                             |                 |
| ime History Besult Function : 2                                                                                                    | E 0.2                                                                                                    | E 25.756062200089                                                                           |                                                          | (+)                                         | (-)             |
| efine Pushover Hinge Properties : 1                                                                                                    |                                                                                                    |                                                                                             | Immediate Occupancy (IO)                                 | 4.5365803142985                             | 4.5365803142985 |
| st [ Beam/Column ; RC ; None ; Dir=0000A0 ]                                                                                                    | Yield Strength (MY)                                                                                                    |                                                                                             | Life Safety (LS)                                         | 8.0731606285970                             | 8.0731606285970 |
| ssign Pushover Hinge Properties 1                                                                                                    |                                                                                                    | (-)                                                                                         | Collapse Prevention (CP)                                 | 15.146321257194                             | 15.146321257194 |
| r Data                                                                                                    | 334.24831191: 334.24                                                                                                    | 4831191( KN·m                                                                               |                                                          |                                             |                 |
|                                                                                                    | Yield Rotation (DY)                                                                                                    |                                                                                             | Initial Stiffness                                        |                                             |                 |
|                                                                                                    | User Defined                                                                                                    |                                                                                             | O 6EI/L ○ 3EI/L                                          | ◯ 2EI/L                                     |                 |
|                                                                                                    | (+)                                                                                                    | (-)                                                                                         | O User 0                                                 | kN:m                                        |                 |

Hinge properties set in Pushover analysis can be imported to Inelastic Hinge Properties for the time history analysis.

Since Inelastic hinge properties are set before analysis, auto-calculation is not supported.

If the inelastic hinge properties are the same as the pushover's hinge properties, time history analysis can be performed quickly by bringing the automatically generated hinge properties.

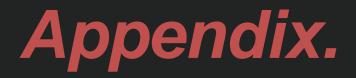

Guide to input User Type Seismic Load

# **Seismic Static Load** Added 'User Type' in the Seismic Load code.

| Add/Modify Seismic Lo                                       | ad Specification X                                                      |                 | Add | l/Modify Se                     | eismic Loa        | d Specifica     | ation           | ×                                         | ]           |                                                |
|-------------------------------------------------------------|-------------------------------------------------------------------------|-----------------|-----|---------------------------------|-------------------|-----------------|-----------------|-------------------------------------------|-------------|------------------------------------------------|
| Load Case Name :<br>Seismic Load Code:                      | EX  V IIBC2012(ASCE7-10) Import                                         |                 |     | d Case Nam                      |                   | EX<br>User Type |                 | <ul> <li>✓ …</li> <li>✓ Import</li> </ul> |             |                                                |
| Description :                                               | IBC2000(ASCE7-98) AUBC(1997)                                            |                 |     | scription :                     | ue:               | user rype       |                 | Import                                    |             |                                                |
| Design Spectral Respo                                       | 100(1555)                                                               |                 | F   | Story                           | Weight            | Elev.           | Seismi<br>X-Dir | Y-Dir                                     | <b>—</b> 1. | "Story                                         |
| Site Class D<br>Ss 0.75 V Fa                                | NTC2018<br>NTC2012<br>NTC2008                                           |                 |     | Roof<br>8F                      | 1831.2            |                 | 0               | 0                                         |             | Name/Weight/Elev."                             |
| S1 0.3 V Fv<br>Period Coef. (Cu)                            | Eurocode-8(2004)<br>Eurocode-8(1996)<br>KDS(41-17-00:2019)              |                 |     | 7F<br>6F                        | 2319.7            | 6 22.8          | 0               | 0                                         |             | information is<br>automatically filled         |
| Risk Category                                               | KBC(2016)<br>KBC(2009)<br>KBC(2005)                                     |                 |     | 5F<br>4F                        | 2267.9            | 2 16.8          | 0               | 0                                         |             | (Read Only)                                    |
| Seis. Design Category :<br>Structural Parameters            | Korea(Arch. 2000)<br>Korea(Arch. 1992)<br>China(GB50011-2010)           |                 |     | 3F                              | 2331.             | 2 10.8          | 0               | 0                                         | 2.          | Seismic Force (x,y                             |
| O Analytical Period :                                       | China (GB50011-2001)<br>China Shanghai (DGJ08-9-2003)<br>IS 1893 (2016) |                 |     | 2F<br>1F<br>B1                  | 2947.9<br>4366.04 | 6 4.8           | 0               | 0                                         |             | direction) is initial state (filled with 0.0). |
| Approximate Period :                                        | IS1893(2002)<br>Taiwan(2022)<br>Taiwan(2011)                            |                 | ×   |                                 | 4300.0            |                 | Ŭ               |                                           |             | Real numbers can be                            |
| Fundamental Period :<br>Response Modification<br>Factor (R) | Taiwan(2006)<br>Taiwan(1999)<br>Japan(Arch.2000)                        |                 |     |                                 |                   |                 |                 |                                           |             | entered (not read only)                        |
| Seismic Load Direction F                                    | DPT.1301/1302-61:2018                                                   |                 | Se  | eismic Load [                   | )irection Fa      | ctor (Scale F   | actor)          | ~                                         |             |                                                |
| X-Direction : 1                                             | User Type                                                               | Add 'User Type' | X-  | -Direction :                    | 1                 | Y-Di            | rection :       | 1                                         |             |                                                |
| X-Direction (Ex) :                                          | Positive ONegative ONone                                                |                 |     | ccidental Eco<br>-Direction (E: |                   | Positive (      | Negative        | None                                      |             |                                                |
| Y-Direction (Ey) :                                          | ) Positive 🔿 Negative 🔿 None                                            |                 |     | -Direction (E                   |                   | Positive (      |                 | -                                         |             |                                                |
| Accidental Eccentricit                                      | ty Inherent Eccentricity                                                |                 |     | orsional Amp<br>Accidental      |                   | /               | Inherent Ed     | centricity                                |             |                                                |
| Additional Seismic Loads                                    | (Unit:N,m)                                                              |                 | A   | dditional Seis                  |                   |                 |                 | _                                         |             |                                                |
|                                                             |                                                                         |                 |     | Story /                         | AddX              | AddY A          | AddRZ           | Add                                       |             |                                                |
| 1                                                           | ×                                                                       |                 |     |                                 |                   |                 |                 | ~                                         |             |                                                |
| Seismic Load Profile                                        | OK Cancel Apply                                                         |                 |     | Seismic Load                    | Profile           | OK              | Cano            | el Apply                                  |             |                                                |

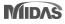

## **Seismic Static Load** Added 'User Type' in the Seismic Load code.

This additional function can be use to input the seismic load for multi – module story building, such as multi – tower building. Because when using the Taiwan seismic code, can't accurately calculate the story force for that kind of building.

| Module | Story Name | Weight  | Elev. | Seismi      | c Force     |  |  |  |  |
|--------|------------|---------|-------|-------------|-------------|--|--|--|--|
| Module | Story Name | weight  | ciev. | X-Direction | Y-Direction |  |  |  |  |
| Left   | 8F         | 471.528 | 3320  | 208.472     | 208.472     |  |  |  |  |
| Left   | 7F         | 641.991 | 3020  | 141.919     | 141.919     |  |  |  |  |
| Right  | Roof       | 492.34  | 3620  | 239.528     | 239.528     |  |  |  |  |
| Right  | 8F         | 601.209 | 3320  | 194.996     | 194.996     |  |  |  |  |
| Right  | 7F         | 592.899 | 3020  | 96.150      | 96.150      |  |  |  |  |
| Base   | 6F         | 4418.95 | 2720  | 1390.540    | 1390.540    |  |  |  |  |
| Base   | 5F         | 5526.03 | 2130  | 1361.692    | 1361.692    |  |  |  |  |
| Base   | 4F         | 5536.01 | 1540  | 986.288     | 986.288     |  |  |  |  |
| Base   | 3F         | 5507.61 | 950   | 605.303     | 605.303     |  |  |  |  |
| Base   | 2F         | 4645.75 | 600   | 322.473     | 322.473     |  |  |  |  |
| Base   | 1F         | 308.384 | 10    | 0.000       | 0.000       |  |  |  |  |

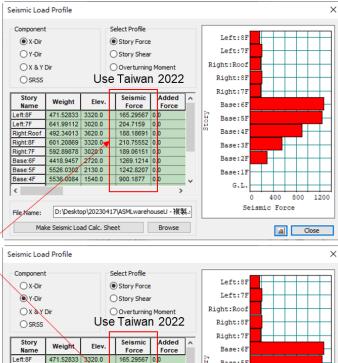

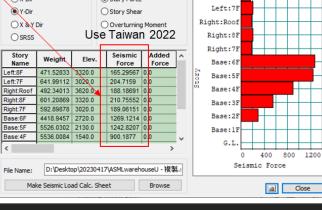

#### Hand Calculation

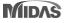

×

~ ...

Y-Dir

Seismic Force

X-Dir

3320 208.472 208.472

3020 141.918 141.918

3620 239.527 239.527 3320 194.995 194.995

3020 96.1502 96.1502

2720 1390.54 1390.54

2130 1361.69 1361.69 1540 986.287 986.287

950 605.302 605.302 600 322.472 322.472

Y-Direction: 0

Positive 
 Negative 
 None

OPositive ONegative ONone

Add.-Y Add.-RZ ^

OK

Inherent Eccentricity

~

Cancel

Add

Apply

~ Import

## **Seismic Static Load** Added 'User Type' in the Seismic Load code.

After you calculate all seismic force at X-Direction and Y-Direction, at midas Gen you can immediately copy and paste the seismic force at X-Direction and Y-Direction.

Seismic Load Profile ...

|        |            |         | Julution |               |             |  |  |
|--------|------------|---------|----------|---------------|-------------|--|--|
| Module | Story Name | Weight  | Elev.    | Seismic Force |             |  |  |
| would  | story Name | weight  | ciev.    | X-Direction   | Y-Direction |  |  |
| Left   | 8F         | 471.528 | 3320     | 208.472       | 208.472     |  |  |
| Left   | 7F         | 641.991 | 3020     | 141.919       | 141.919     |  |  |
| Right  | Roof       | 492.34  | 3620     | 239.528       | 239.528     |  |  |
| Right  | 8F         | 601.209 | 3320     | 194.996       | 194.996     |  |  |
| Right  | 7F         | 592.899 | 3020     | 96.150        | 96.150      |  |  |
| Base   | 6F         | 4418.95 | 2720     | 1390.540      | 1390.540    |  |  |
| Base   | 5F         | 5526.03 | 2130     | 1361.692      | 1361.692    |  |  |
| Base   | 4F         | 5536.01 | 1540     | 986.288       | 986.288     |  |  |
| Base   | 3F         | 5507.61 | 950      | 605.303       | 605.303     |  |  |
| Base   | 2F         | 4645.75 | 600      | 322.473       | 322.473     |  |  |
| Base   | 1F         | 308.384 | 10       | 0.000         | 0.000       |  |  |

#### Hand Calculation

| oad                                   | Case Nam                               | e :          | EX           |                        | ×             |                                          | Load      | Case Nam                                  | e :          | EX           |              |
|---------------------------------------|----------------------------------------|--------------|--------------|------------------------|---------------|------------------------------------------|-----------|-------------------------------------------|--------------|--------------|--------------|
| eismic Load Code : User Type 🗸 Import |                                        |              |              | Seisn                  | nic Load Co   | de :                                     | User Type |                                           |              |              |              |
| escri                                 | iption :                               |              |              |                        |               |                                          | Desc      | ription :                                 |              |              |              |
|                                       |                                        |              |              | Seismi                 | Seismic Force |                                          |           |                                           |              |              | Se           |
|                                       | Story                                  | Weight       | Elev.        | X-Dir                  | Y-Dir         |                                          |           | Story                                     | Weight       | Elev.        | X-D          |
|                                       | 8F                                     | 471.52       | 8 3320       | 0                      |               | 0                                        |           | 8F                                        | 471.52       | 8 3320       | 208.         |
|                                       | 7F                                     | 641.99       | 1 3020       | 0                      |               | 0                                        |           | 7F                                        | 641.99       | 1 3020       | 141.         |
|                                       | Roof                                   | 492.3        | 4 3620       | 0                      |               | 0                                        |           | Roof                                      | 492.3        | 4 3620       | 239.         |
|                                       | 8F                                     | 601.20       | 9 3320       | 0                      |               | 0                                        |           | 8F                                        | 601.20       | 9 3320       | 194.         |
|                                       | 7F                                     | 592.89       | 9 3020       | 0                      |               | 0                                        |           | 7F                                        | 592.89       | 9 3020       | 96.1         |
|                                       | 6F                                     | 4418.9       | 5 2720       | 0                      |               | 0                                        |           | 6F                                        | 4418.9       | 5 2720       | 1390         |
|                                       | 5F                                     | 5526.0       | 3 2130       | 0                      |               | 0                                        |           | 5F                                        | 5526.0       | 3 2130       | 1361         |
|                                       | 4F                                     | 5536.0       | 1 1540       | 0                      |               | 0                                        |           | 4F                                        | 5536.0       | 1 1540       | 986.         |
|                                       | 3F                                     | 5507.6       | 1 950        | 0                      |               | 0                                        |           | 3F                                        | 5507.6       | 1 950        | 605.         |
|                                       | 2F                                     | 4645.7       | al (22.23)   | 0                      |               | 0                                        |           | 2F                                        | 4645.7       | 5 600        | 322.         |
| *                                     | 1F                                     | 308.38       | 4 10         | 0                      |               | 0                                        | *         | 1F                                        | 308.38       | 4 10         |              |
|                                       | mic Load [<br>rection :                | Direction Fa | actor (Scale | Factor)<br>Direction : | 1             | -                                        |           | smic Load (<br>virection :                | Direction Fa | actor (Scale | Factor       |
| X-Di                                  | dental Eco<br>rection (E<br>rection (E | x): 🔘        |              | Negative Negative      | -             | 1.1.1.1.1.1.1.1.1.1.1.1.1.1.1.1.1.1.1.1. | X-C       | idental Eco<br>irection (E<br>irection (E | x): •        | Positive     | ○ Ne<br>○ Ne |
| Tors                                  | sional Amp                             |              | y 🗆          | ]Inherent E            |               |                                          | Tor       | sional Amp                                |              | v 🗆          | ]Inher       |
|                                       |                                        |              |              |                        |               |                                          | Ad        | ditional Coi                              | smic Loads   | A Inititionf | -            |
| Add                                   | itional Seis                           | smic Loads   | (Unit:tonf,  | cm)                    |               |                                          |           | JIUUIIAI SEI                              | SITIC LUGUS  | (onication), | um)          |

OK

Cancel

Apply

#### User Type Seismic Load

Seismic Load Profile ...

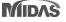

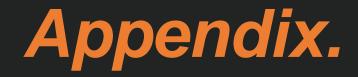

Guide to Export Pushover Hinge for Inelastic Hinge Properties

This additional function help the user to immediately use the pushover hinge in the inelastic hinge property.

<u>Properties > Inelastic Hinge > Import Pushover Hinge Properties</u>

|                                                                                                    |                                                                                                    | Gen 2023 - [D:\Desktop\2022v1.1\HingeProp - 複製] - [MIDAS/Gen] |
|----------------------------------------------------------------------------------------------------|----------------------------------------------------------------------------------------------------|---------------------------------------------------------------|
| View Structure Node/Element Properties                                                                                                    | Boundary Load Analysis Results Pushover D                                                                                                    | esign Seismic Performance Query Tools                         |
| Image: Second system       Image: Second system       Image: Second system <td< th=""><th>Image: Section Scale Tapered Thickness       Heinel Control Data *         Properties Factor* Group       Hinelastic Hinge *         Section       Heinel Scale Tapered Thickness         Section       Hinelastic Hinge *         Heinel Control Data *       Hinelastic Hinge *         Section       Hinelastic Hinge *         Heinel Control Data *       Hinelastic Hinge *         Hinelastic Hinge *       Hinelastic Hinge *         Hinge *       Hinge *         Hinge *       Hinge *         Hinge *       Hinge *         Hinge *       Hinge *</th><th>e Properties bles</th></td<> | Image: Section Scale Tapered Thickness       Heinel Control Data *         Properties Factor* Group       Hinelastic Hinge *         Section       Heinel Scale Tapered Thickness         Section       Hinelastic Hinge *         Heinel Control Data *       Hinelastic Hinge *         Section       Hinelastic Hinge *         Heinel Control Data *       Hinelastic Hinge *         Hinelastic Hinge *       Hinelastic Hinge *         Hinge *       Hinge *         Hinge *       Hinge *         Hinge *       Hinge *         Hinge *       Hinge * | e Properties bles                                             |
|                                                                                                    | Export to Inelastic Hinge Properties                                                                                                    | ×                                                             |
|                                                                                                    |                                                                                                    | elect the pushover hinge that you want to export.             |
|                                                                                                    | Element Type Beam/Column Wall Truss General Link                                                                                                    | Material<br>RC / SRC(encased)<br>Steel / SRC(filled)          |
|                                                                                                    | Definition Moment - Rotation(M-0) Moment - Curvature(M-Ф Distributed)                                                                                                    | Hinge Type<br>☑ Skeleton Curve<br>☑ Filber Model              |
|                                                                                                    | P-M Interaction<br>✓ None<br>✓ P-M<br>✓ P-M-M<br>Approximation of Yield Surface Shape<br>✓ Auto Beta: 1.65 (1.0~2.0)                                                                                                    | Skeleton Curve                                                |
|                                                                                                    |                                                                                                    | Export Cancel                                                 |

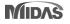

| Menu Tables Group Works Report Seis                                                                                                    | Export to Inelastic Hinge Properties                                                                                                    | ×                                                                                                    | Menu Tables Group Works Report Seis                                                                                                    |
|----------------------------------------------------------------------------------------------------|----------------------------------------------------------------------------------------------------|----------------------------------------------------------------------------------------------------|----------------------------------------------------------------------------------------------------|
| Works  Malysis Control Data  Eigenvalue Analysis [ Type=Eigenvectors-Su  Structures  Modes : 132                                                                                                    | Option      Add     Replace  Element Type Beam/Column     Wall     General Link                                                                                                    | Material<br>☑ RC / SRC(encased)<br>☑ Steel / SRC(filled)                                              | Morks<br>Analysis Control Data<br>Eigenvalue Analysis [ Type=Eigenvectors-Su<br>Structures<br>Structures : 7<br>Nodes : 132                                                                                                    |
| <ul> <li>Elements : 266</li> <li>Properties</li> <li>Material : 27</li> <li>Section : 93</li> <li>F Thickness : 3</li> <li>Boundaries</li> <li>Supports : 12</li> <li>Panel Zone Effects [ Offset Factor=0.75 ; Out</li> <li>Masses</li> <li>C Masses</li> <li>C Masses</li> <li>C Masses</li> <li>C Masses</li> <li>Masses</li> <li>Masses<th>Definition<br/>✓ Moment - Rotation(M-0)<br/>✓ Moment - Curvature(M-Ф Distributed)<br/>P-M Interaction<br/>✓ None<br/>✓ P-M<br/>✓ P-M<br/>✓ P-M-M<br/>Approximation of Yield Surface Shape<br/>✓ Auto Beta: 1.65 (1.0~2.0)</th><th>Hinge Type<br/>Skeleton Curve<br/>Fiber Model<br/>Skeleton Curve<br/>FEMA Type<br/>FEMA, Infill Strut Type</th><th><ul> <li>Elements : 266</li> <li>Properties</li> <li>Image: Section : 93</li> <li>Image: Section : 93&lt;</li></ul></th></li></ul> | Definition<br>✓ Moment - Rotation(M-0)<br>✓ Moment - Curvature(M-Ф Distributed)<br>P-M Interaction<br>✓ None<br>✓ P-M<br>✓ P-M<br>✓ P-M-M<br>Approximation of Yield Surface Shape<br>✓ Auto Beta: 1.65 (1.0~2.0) | Hinge Type<br>Skeleton Curve<br>Fiber Model<br>Skeleton Curve<br>FEMA Type<br>FEMA, Infill Strut Type | <ul> <li>Elements : 266</li> <li>Properties</li> <li>Image: Section : 93</li> <li>Image: Section : 93&lt;</li></ul>                                                                                                    |
| Static Load Case 3 [EX ;]     Static Load Case 4 [EY ;]     Static Load Case 5 [COM ;]     Pushover Analysis     Pushover Global Control [ Max. Iteration=     Pushover Load Case : 1     Pushover Load Case : 1     Pushover Load Case : 220     Assign Pushover Hinge Properties : 221     Pushover Smart Result     Rebar Data Export these pushover hin     Beam     Column                                                                                                    |                                                                                                    | Export Cancel                                                                                         | Masses<br>Masses<br>Masses |

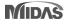

| Add/Modify Pushover Hinge Properties                                                   |                                                                                 |                                                                                                    | ×                                                                                                    | Ī | Add/modify inelastic hing                                   | ge properties                                                                                                    |                                                                                              | ×                                                                                                    |
|----------------------------------------------------------------------------------------|---------------------------------------------------------------------------------|----------------------------------------------------------------------------------------------------|----------------------------------------------------------------------------------------------------|---|-------------------------------------------------------------|----------------------------------------------------------------------------------------------------|----------------------------------------------------------------------------------------------|----------------------------------------------------------------------------------------------------|
| Name : PH-Beam001 De                                                                   | scription :                                                                     |                                                                                                    |                                                                                                    |   | Name : PH-Be                                                | am001-1                                                                                                    |                                                                                              |                                                                                                    |
| Element Type                                                                           | Material Type                                                                   | Wall Type                                                                                                    |                                                                                                    |   | Description                                                 |                                                                                                    |                                                                                              |                                                                                                    |
| Beam/Column     Wall     Truss     General Link     Point Spring Support               | RC / SRC (encas     Steel / SRC (file     Masonry                               | ed)  (i) Membrane                                                                                                    |                                                                                                    |   |                                                             | Wall   General Link  Material Type  Material Type |                                                                                              |                                                                                                    |
| Definition<br>(a) Moment - Rotation (M-Theta)<br>(b) Moment - Curvature (M-Phi Lumped) |                                                                                 | Hinge Type                                                                                                    |                                                                                                    |   | Defnition<br>Moment - Rotation (M-<br>Moment - Curvature () |                                                                                                    | Hinge type<br>Skeleton Model<br>Fiber Model                                                  |                                                                                                    |
| Consider Hinge Length Integ<br>Moment - Curvature (M-Phi Distributed)                  | ration Point                                                                    | Fiber Model                                                                                                    |                                                                                                    |   | Interaction type                                            | Fiber Section                                                                                                    |                                                                                              |                                                                                                    |
| Axial-Moment Interaction Type                                                          | Fiber Section                                                                   |                                                                                                    |                                                                                                    |   | None                                                        |                                                                                                    | ation Ouser Defined                                                                          |                                                                                                    |
| None     P-M Interaction     P-M-M in Status Determination                             | O Auto Generation                                                               | i (i) User Defined                                                                                                    |                                                                                                    |   | P-M in Strength Calcul                                      |                                                                                                    | ~                                                                                            |                                                                                                    |
| Axial-Shear Interaction Type of RC                                                     | Fiber Name :                                                                    | ~                                                                                                    |                                                                                                    |   | 0111111111111                                               | Piper Name                                                                                                    | · .                                                                                          |                                                                                                    |
| None     P-Q Interaction                                                               | Out-of-plan                                                                     | e Nonlinearity of Fiber Wall                                                                                                    |                                                                                                    |   |                                                             |                                                                                                    |                                                                                              |                                                                                                    |
| Component Properties                                                                   |                                                                                 |                                                                                                    |                                                                                                    |   | Component Properties                                        |                                                                                                    |                                                                                              |                                                                                                    |
| Component Hinge Location                                                               | Skeleton Curve                                                                  |                                                                                                    |                                                                                                    |   | Component Hinge Loc                                         |                                                                                                    |                                                                                              |                                                                                                    |
|                                                                                        | sar Type                                                                        | Properties                                                                                                    |                                                                                                    |   | Fx Center                                                   | Kinematic Hardeni     Kinematic Hardeni                                                                                                    |                                                                                              |                                                                                                    |
|                                                                                        | sar Type                                                                        | Properties                                                                                                    |                                                                                                    |   | Fz 18J                                                      | <ul> <li>Kinematic Hardeni</li> </ul>                                                                                                    |                                                                                              |                                                                                                    |
|                                                                                        | sar Type                                                                        | V Properties                                                                                                    |                                                                                                    |   | Mx I&J                                                      | <ul> <li>Kinematic Hardenir</li> </ul>                                                                                                    |                                                                                              |                                                                                                    |
| Mx I&J-end V Triin                                                                     | ear Type                                                                        | Properties     Properties                                                                                                    |                                                                                                    |   | ✓ My 18J                                                    | ✓ FEMA                                                                                                    | v Properties                                                                                 |                                                                                                    |
|                                                                                        | ear Type                                                                        | <ul> <li>Proper bes</li> </ul>                                                                                                    |                                                                                                    |   | Mz I&J                                                      | <ul> <li>Kinematic Hardenir</li> </ul>                                                                                                    | ng 💌 Properties                                                                              |                                                                                                    |
| Yield Surface Properties                                                               | Ma Directional Properties                                                       | of Pushover Hinge : FEMA                                                                                                    | ×                                                                                                    |   |                                                             | Directional Properties of Inela                                                                                                    | stic Hinge : FEMA                                                                            |                                                                                                    |
|                                                                                        | Input Method<br>O Auto-Calculation<br>© User Input                              | Shape of FEMA Curve<br>General Type<br>Perfect Plastic Type                                                                                                    | Strength Loss Type of LEnd & J-End<br>© Yes O Symmetric<br>No Figure @ Asymmetric                                                                                                    |   |                                                             | Input Method<br>Auto-Calculation                                                                                                    | Shape of FEMA Curve<br>General Type<br>Perfect Plastic Type                                  | Strength Loss Type of 1 End & J End                Yres          O Symmetric           O No         Figure              Asymmetric                                                                                                    |
|                                                                                        | Unloading Stiffness Typ                                                         | Origin-Oriented<br>Factors & Unloading Stiffness Factor                                                                                                    | ✓ Total Strength Loss at Point E, € Yes ∨ Pigure                                                                                                    |   |                                                             | Unloading Stiffness Type<br>Select Hyst. Model<br>Energy Dissipation Factors &<br>Properties of I-end Properties of                                                                                                    |                                                                                              | ✓ Total Strength Loss at Point E, -€ Yes ∨     Figure                                                                                                    |
|                                                                                        | Туре                                                                            |                                                                                                    | Primary Curve                                                                                                    |   |                                                             | Туре                                                                                                    |                                                                                              | Primary Curve                                                                                                    |
|                                                                                        | Symmetric                                                                       | Asymmetric                                                                                                    | 22.31                                                                                                    |   |                                                             | Symmetric O Asymmetry                                                                                                    |                                                                                              | 27.71                                                                                                    |
|                                                                                        | User Defined                                                                    |                                                                                                    | 20.78<br>13.85                                                                                                    |   |                                                             | User Defined                                                                                                    |                                                                                              | 2078  13.85  6.99                                                                                                    |
|                                                                                        | M/MY<br>-E -27.1507<br>-D -27.5924<br>-C -27.7053<br>-B -1<br>A 0<br>B 1        | D/DY           €         -1157.554046           ·D         -341.938427           ·C         +83.518655           ·B         -1           A         0           B         1 | 00<br>01<br>02<br>02<br>02<br>02<br>02<br>02<br>02<br>02<br>02<br>02                                                                                                    |   |                                                             | -D -27.5924<br>-C -27.7053<br>-B -1<br>A 0                                                                                                    | D/DY<br>-E -1157.554046<br>-D -341.938427<br>-C -83.518655<br>-8 -1<br>-1<br>A 0<br>-8 1<br> | 00 00 00 00 00 00 00 00 00 00 00 00 00                                                                                                    |
|                                                                                        | C 27.7053<br>D 27.5924<br>E 27.1507<br>Yield Strength (MY)<br>(+)<br>61576.2 61 | C 83.518655<br>D 341.938427<br>E 1157.554046                                                                                                    | (Current Deform, / Vield Deform,)<br>(+) (+)<br>Immediate Occupency (00)<br>Ulfs Safety (0.5)<br>Object Prevention (07)<br>I157.554046<br>I157.554046                                           |   |                                                             | D 27.5924                                                                                                    | D 341.938427<br>E 1157.554046                                                                | (Current Deform,/ Yield Deform.)         (4)         (5)           Immediate Occupancy (00)         83.518655         83.518655           Jufe Safety (5.5)         344.03427         344.03427           Collapse Prevention (07)         1157.554046         1157.554046                                                                                                    |
|                                                                                        | Yield Rotation (DY) User Defined (+) 0 0                                        | (·)<br>[ræd]                                                                                                    | Initial Stiffness           O 661A         (9) 361A         (2 26)A           O User         (0)         (1) 40 <sup>+2</sup> cm           O Bastic Stiffness :         (1) 40 <sup>+2</sup> cm |   |                                                             | Yield Rotation (DY) User Defined (+) 0 0                                                                                                    |                                                                                              | Image         Image         Image <th< th=""></th<> |
|                                                                                        | - Unloading Stiffness Par<br>Exponent in Unloading<br>Pinching-Rule Factor (    | Stiffness Calculation 0.4                                                                                                    | OK Cancel                                                                                                    |   |                                                             | Unloading Stiffness Parameter<br>Exponent in Unloading Stiffness<br>Pinching-Rule Factor (07λ?1.0)                                                                                                    |                                                                                              | OK Cancel                                                                                                    |

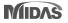

| Add/Modify Pushover Hinge Properties                                            |                                                                       | ×                                                                                                    | Add/modify inelas            | ic hinge properties                 | ×                                     | -                                                                   |
|---------------------------------------------------------------------------------|-----------------------------------------------------------------------|----------------------------------------------------------------------------------------------------|------------------------------|-------------------------------------|---------------------------------------|---------------------------------------------------------------------|
| Properties<br>Unable to Modify                                                  | able to Modify                                                        |                                                                                                    | Name :                       | PH-Column013-1                      |                                       |                                                                     |
| Name : B57_PH-Column013 Description                                             | :                                                                     |                                                                                                    | Description                  |                                     |                                       |                                                                     |
| Element Type                                                                    | Material Type Wall Type                                               |                                                                                                    | Element Type     Seam-Column | Wall                                | (ased) Wall Type                      |                                                                     |
| Beam/Column     Wall     Truss     General Link                                 | RC / SRC (encased)     Membrane     Steel / SRC (filed)               |                                                                                                    | O Truss                      | General Link Steel/SRC (f           |                                       |                                                                     |
| Point Spring Support                                                            | O Masonry O Plate                                                     |                                                                                                    | Definition                   |                                     | Hinge type                            |                                                                     |
| Definition                                                                      | Hinge Type                                                            |                                                                                                    | Moment - Rotz                | tion (M-Theta)                      | Skeleton Model                        |                                                                     |
| Moment - Rotation (M-Theta)                                                     | Skeleton Model                                                        |                                                                                                    | O Moment - Curv              | ature (M-Phi Distributed)           | O Fiber Model                         |                                                                     |
| Moment - Curvature (M-Phi Lumped)     Consider Hinge Length     Integration Poi |                                                                       |                                                                                                    | Interaction type             | Fiber Section                       |                                       |                                                                     |
| O Moment - Curvature (M-Phi Distributed)                                        |                                                                       |                                                                                                    | None                         |                                     | ation                                 |                                                                     |
| Axial-Moment Interaction Type                                                   | Fiber Section                                                         |                                                                                                    | P-M in Strengt               |                                     |                                       |                                                                     |
| None     P-M Interaction                                                        | Auto Generation     O User Defined                                    |                                                                                                    | O P-M-M in statu             |                                     |                                       |                                                                     |
| O P-M-M in Status Determination                                                 | Section :  Fiber Name :                                               |                                                                                                    |                              |                                     |                                       |                                                                     |
| Axial-Shear Interaction Type of RC    None   P-Q Interaction                    | Fiber Name : view view view view view view view view                  |                                                                                                    |                              |                                     |                                       |                                                                     |
|                                                                                 | Out of plane norm contry of their from                                |                                                                                                    | Component Proper             | es<br>noe Location Hysteresis Model |                                       |                                                                     |
| Component Properties<br>Component Hinge Location Skele                          | ton Curve                                                             |                                                                                                    |                              | nter v Kinematic Hardenir           | ng 🔻 Properties                       |                                                                     |
| Fx I&J-end V Trilnear Type                                                      | V Properties                                                          |                                                                                                    | Fy II                        |                                     |                                       |                                                                     |
| □ Fy I&J-end · Trilnear Type                                                    | <ul> <li>Properties</li> </ul>                                        |                                                                                                    | Fz II                        |                                     |                                       |                                                                     |
| Fz I&J-end ∨ Trilnear Type     Mx I&J-end ∨ Trilnear Type                       | Properties     Properties                                             |                                                                                                    | Mx II                        |                                     |                                       |                                                                     |
| My I&J-end V FEMA                                                               | Properties                                                            |                                                                                                    | My II<br>Mz II               |                                     | Properties  Properties                |                                                                     |
| Mz I&J-end V Trilnear Type                                                      | <ul> <li>Properties</li> </ul>                                        |                                                                                                    | -                            |                                     |                                       |                                                                     |
| Yield Surface Properties Masor                                                  | Directional Properties of Pushover Hinge : FEMA                       | >                                                                                                    |                              | Directional Properties of Inelas    |                                       | ×                                                                   |
|                                                                                 | Input Method Shape of FEMA Curve<br>O Auto-Calculation   General Type | Strength Loss Type of I-End & J-End  Yes Symmetric                                                                        |                              |                                     | ihape of FEMA Curve Stre              | righ Loss Type of I-End & J-End<br>Yes O Symmetric                  |
|                                                                                 | User Input     Ordeneral Type     Ordeneral Type     Ordeneral Type   |                                                                                                    |                              |                                     | OPerfect Plastic Type                 |                                                                     |
|                                                                                 | Unloading Stiffness Type                                              |                                                                                                    |                              | Unloading Stiffness Type            |                                       |                                                                     |
|                                                                                 | Select Hyst. Model     Origin-Oriented                                | √ Total Strength Loss at Point E, -E Yes  ✓                                                                               |                              |                                     | rigin-Oriented V                      | Total Strength Loss at Point E, -E                                  |
|                                                                                 | O Energy Dissipation Factors & Unloading Stiffness Fa                 | ctor Figure                                                                                                    |                              | O Energy Dissipation Factors &      | Unloading Stiffness Factor            | Figure                                                              |
|                                                                                 | Properties of I-end Properties of 3-end                               |                                                                                                    |                              | Properties of I-end Properties of   | fJ-end                                |                                                                     |
|                                                                                 | Туре                                                                  | Primary Curve                                                                                                    |                              | Туре                                | Primary                               | Curve                                                               |
|                                                                                 | Symmetric     Asymmetric                                              | 3.56                                                                                                    |                              | Symmetric O Asymmetry               | ric 3.56                              |                                                                     |
|                                                                                 | User Defined                                                          | 257                                                                                                    |                              | User Defined                        | 2.67                                  |                                                                     |
|                                                                                 | M/MY D/DY                                                             |                                                                                                    |                              | M/MY                                | D/DY                                  |                                                                     |
|                                                                                 | -E -3.0335 -E -16.818118                                              |                                                                                                    |                              |                                     | -E -16.818118 -0.99                   |                                                                     |
|                                                                                 | -D -3.4129 -D -16.208346                                              | -13                                                                                                    |                              | -D -3.4129                          | -D -16.208346 +1.78                   |                                                                     |
|                                                                                 | -C -3.5645 -C -8.325074<br>-8 -1 -8 -1                                | - 2.67                                                                                                    |                              |                                     | -C -8.325074 -2.67<br>-8 -1 -3.56     |                                                                     |
|                                                                                 |                                                                       | -16.82 +12.61 + 8.41 + 4.20 0.00 4.20 8.41 12.61 16.82                                                                    |                              |                                     | A 0                                   | -12.61 +8.41 +4.20 0.00 4.20 8.41 12.61 16.82                       |
|                                                                                 | 8 1 8 1                                                               | Acceptance Criteria                                                                                                    |                              |                                     | · · · · · · · · · · · · · · · · · · · | nce Criteria                                                        |
|                                                                                 | C 3.5645 C 8.325074<br>D 3.4129 D 16.208346                           | (Current Deform./ Yield Deform.)                                                                                          |                              |                                     | C 8.325074 (Curren<br>D 16.208346     | nt Deform./ Yield Deform.)                                          |
|                                                                                 | E 3.0335 E 16.818118                                                  | (+) (-)                                                                                                    |                              |                                     | E 16.818118                           | (+) (-)                                                             |
|                                                                                 | Yield Strength (MY)                                                   | Immediate Occupancy (IO)         8.325074         8.325074           Life Safety (LS)         16.208346         16.208346 |                              | Yield Strength (MY)                 | Immedia<br>Life Safe                  | te Occupancy (IO) 8.325074 8.325074<br>ety (LS) 16.208346 16.208346 |
|                                                                                 | (+) (-)                                                               | Collapse Prevention (CP) 16.818118 16.818118                                                                              |                              | (+) (-)                             |                                       | Prevention (CP) 16.818118 16.818118                                 |
|                                                                                 | 686025.7 686025.7 kgf**cm                                             |                                                                                                    |                              | 686025.7 686025.7                   | kgt*cm                                |                                                                     |
|                                                                                 | Yield Rotation (DY)                                                   | Initial Stiffness<br>O 6EI/L                                                                                              |                              | Yield Rotation (DY)                 | Initial Sti<br>O 6EI/                 |                                                                     |
|                                                                                 | (+) (·)                                                               | Oldser 0 kgf*cm                                                                                                    |                              | (+) (-)                             | Ouse                                  |                                                                     |
|                                                                                 | 0 0 [rad]                                                             | O Elastic Stiffness :                                                                                                    |                              | 0 0                                 | [rad] Elas                            | tic Stiffness :                                                     |
|                                                                                 | Unloading Stiffness Parameter                                         |                                                                                                    |                              | Unloading Stiffness Parameter       |                                       |                                                                     |
|                                                                                 |                                                                       | .4                                                                                                    |                              | Exponent in Unloading Stiffness     | Calculation 0.4                       |                                                                     |
|                                                                                 | Pinching-Rule Factor (0?\\?1.0)                                       | 0.5 OK Cancel                                                                                                    |                              | Pinching-Rule Factor (07\chi21.0)   | 0.5                                   | OK Cancel                                                           |
|                                                                                 | L                                                                     |                                                                                                    | 2                            |                                     |                                       |                                                                     |

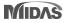

| Add/Modify Pushover Hinge Properties   |                                                    | ×                                                               | Add/modify inelastic hinge properties X                                                                                                    |
|----------------------------------------|----------------------------------------------------|-----------------------------------------------------------------|----------------------------------------------------------------------------------------------------|
| Properties                             | Enable to Modify                                   |                                                                 | Name : PH-Wal001-1                                                                                                    |
| Name : T1001_PH-Wall001 Description    |                                                    |                                                                 | Description                                                                                                    |
| Element Type                           | Material Type Wall Type                            |                                                                 | Element Type Material Type Wall Type                                                                                                    |
| Beam/Column O Wall                     | O BR 100 B Low B                                   |                                                                 | Beam-Column Wall © RC/SRC (encased) Membrane                                                                                                    |
| Truss     General Link                 | O menorare                                         |                                                                 | Truss     General Link     Steel/SRC (filed)     Plate                                                                                                    |
| O Point Spring Support                 | Masonry OPlate                                     |                                                                 | Definition Hinge type                                                                                                    |
| Definition                             | Hinge Type                                         |                                                                 | Definition     Hinge type     Moment - Rotation (M-Theta)     Skeleton Model                                                                                                    |
| Moment - Rotation (M-Theta)            |                                                    |                                                                 | Moment - Curvature (M-Philbitributed)                                                                                                    |
| O Moment - Curvature (M-Phi Lumped)    | Skeleton Model                                     |                                                                 |                                                                                                    |
| Consider Hinge Length Integration I    | Point O Fiber Model                                |                                                                 | Interaction type Fiber Section                                                                                                    |
| Moment - Curvature (M-Phi Distributed) |                                                    |                                                                 | None     Auto Generation     User Defined                                                                                                    |
| Axial-Moment Interaction Type          | Fiber Section                                      |                                                                 | P-M in Strength Calculation Section                                                                                                    |
| None     P-M Interaction               | O Auto Generation O User Defined                   |                                                                 |                                                                                                    |
| O P-M-M in Status Determination        | Section : V                                        |                                                                 | P-M-M in status determination     Fiber Name     www                                                                                                    |
| Axial-Shear Interaction Type of RC     | Fiber Name : 🗸 🗸 🗸                                 |                                                                 |                                                                                                    |
| None     P-Q Interaction               | Out-of-plane Nonlinearity of Fiber Wall            |                                                                 | Component Properties                                                                                                    |
|                                        |                                                    |                                                                 | Component Hysteresis Model                                                                                                    |
| Component Properties                   |                                                    |                                                                 |                                                                                                    |
|                                        | eleton Curve                                       |                                                                 | PX FBMA w Properties                                                                                                    |
| Fx FEMA                                | Properties                                         |                                                                 | Pry Kinematic Hardening v Properties Pt Kinematic Hardening v Properties                                                                                                    |
| Fy Trilnear Typ<br>Fz Trilnear Typ     |                                                    |                                                                 | The following Compared and Compared and Comp |
| Mx Trilnear Typ                        |                                                    |                                                                 | () () () () () () () () () () () () () (                                                                                                    |
| My Trinear Typ                         |                                                    |                                                                 |                                                                                                    |
| Mz Trinear Typ                         | pe v Properties                                    |                                                                 | Mz Kinematic Hardening v Properties                                                                                                    |
| Yield Surface Properties               | Directional Properties of Pushover Hinge : FE      | K AN                                                            | Directional Properties of Inelastic Hinge : FEMA X                                                                                                    |
|                                        | Input Method Shape of FEMA C                       | rve Strength Loss Type of I-End & J-End                         | Input Method Shape of FEMA Curve Strength Loss Type of I-End & J-End                                                                                                    |
|                                        | O Auto-Calculation      General Type               | Yes     Symmetric                                               | Auto-Calculation   General Type   Yes  Symmetric                                                                                                    |
|                                        | User Input     OPerfect Plastic                    | Type ONo Figure O Asymmetric                                    | User Input     O Perfect Plastic Type     No     Figure     Asymmetric                                                                                                    |
|                                        | Unloading Stiffness Type                           |                                                                 | Unloading Stiffness Type                                                                                                    |
|                                        | Select Hyst. Model     Origin-Oriented             | ✓ Total Strength Loss at Point E, -E Yes ✓                      | Select Hyst. Model Origin-Oriented      Total Strength Loss at Point E, -E Yes                                                                                                    |
|                                        | CEnergy Dissipation Factors & Unloading Stiffne    |                                                                 | O Energy Dissipation Factors & Unloading Stiffness Factor                                                                                                    |
|                                        | O biegy bisspation ractions is driveduring service | s rocket                                                        |                                                                                                    |
|                                        | Properties of 18J-end                              |                                                                 | Properties of 183-end                                                                                                    |
|                                        | Туре                                               | Primary Curve                                                   | Type Primary Curve                                                                                                    |
|                                        | Symmetric      Asymmetric                          |                                                                 | © Symmetric Asymmetric                                                                                                    |
|                                        |                                                    | 3.30                                                            | 33                                                                                                    |
|                                        | User Defined                                       | 2.0                                                             | User Defined 2.3                                                                                                    |
|                                        | F/FY D/DY                                          | 1.07                                                            | F/FY D/DY                                                                                                    |
|                                        | E -4.27 E -21.4779                                 |                                                                 | € 4.27 € 21.4779                                                                                                    |
|                                        | -0 -4.27 -0 -19.4752                               | -23                                                             | D 4.27 D 19.4752 100                                                                                                    |
|                                        | -C -3.19 -C -7.4126                                | - 130                                                           | C - 3.19 C - 7.4126 - 1.30                                                                                                    |
|                                        | -8 -1 -8 -1                                        | -4.27<br>-21.48 -16.11 -10.54 -5.37 0.00 5.37 10.34 16.11 21.48 | -8 -1 -8 -1 -4.17<br>-7L48 -16.11 -10.14 -5.37 0.00 5.37 10.34 16.11 2L48                                                                                                    |
|                                        | A 0 A 0                                            |                                                                 | A 0 A 0 J C C C C C C C C C C C C C C C C C C                                                                                                    |
|                                        | B 1 B 1                                            | Acceptance Criteria                                             | B 1 B 1 Acceptance Criteria                                                                                                    |
|                                        | C 3.19 C 7.4126                                    | ( Current Deform./ Yield Deform.)                               | C 3.19 C 7.4126 (Current Deform.)                                                                                                    |
|                                        | D 4.27 D 19.4752                                   | (+) (-)                                                         | D 4.27 D 19.4752 (+) (-)                                                                                                    |
|                                        | E 4.27 E 21.4779                                   | Immediate Occupancy (IO) 7.4126 7.4126                          | E 4.27 E 21.4779 Immediate Occupancy (IO) 7.4126 7.4126                                                                                                    |
|                                        | Yield Strength (FY)                                | Life Safety (LS) 19.4752 19.4752                                | Yield Strength (FY)                                                                                                    |
|                                        | (+) (-)                                            | Collapse Prevention (CP) 21.4779 21.4779                        | (+) (-) (-) (-) (-) (-) (-) (-) (-) (-) (-                                                                                                    |
|                                        | 7822.7122310- 7822.7122310- kgf                    | Compse rrevension (CP) 21.4779                                  | 7822.7122310- 7822.7122310- kgf Collapse Prevention (CP) 21-97/9                                                                                                    |
|                                        | Yield Displacement (DY)                            | Initial Stiffness                                               | Yield Displacement (DY) Initial Stiffness                                                                                                    |
|                                        | User Defined                                       | ◯ 6EIA. ◯ 3EIA. ◯ 2EIA.                                         | User Defined OEI/L OZEI/L ZEI/L                                                                                                    |
|                                        | (+) (-)                                            | O User 0 kgf/cm                                                 | (4) (-) Oldser 0 kaff.cm                                                                                                    |
|                                        | 0 0 cm                                             | Elastic Stiffness : EA/L                                        | 0 0 cm                                                                                                    |
|                                        | Unloading Stiffness Parameter                      |                                                                 | Unloading Stiffness Parameter                                                                                                    |
|                                        | Exponent in Unloading Stiffness Calculation        | 0.4                                                             | Exponent in Unloading Stiffness Calculation 0.4                                                                                                    |
|                                        | Pinching-Rule Factor (07\71.0)                     |                                                                 |                                                                                                    |
|                                        | restergence ractor (crartico)                      | OK Cancel                                                       | Pinching-Rule Pactor (07/21.0) 0.3 OK Cancel                                                                                                    |
|                                        |                                                    |                                                                 |                                                                                                    |

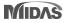